# FOUR IMPORTANT STEPS FOR PREVENTING & DETECTING BOTNETS

## $\odot$  $\odot$  $\odot$  $\odot$

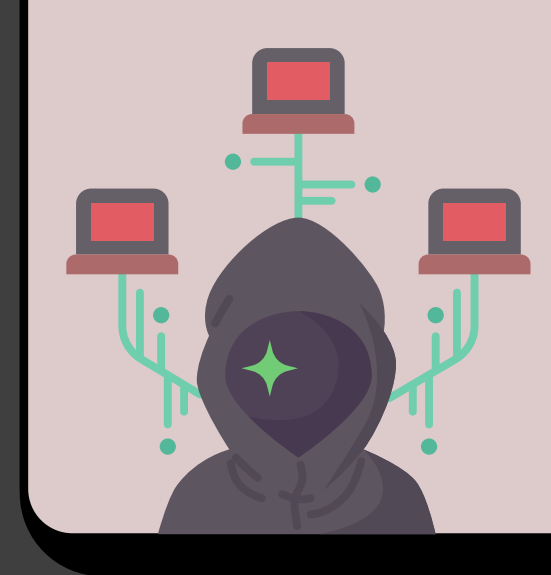

### **Check to see if your IP address is part of a known compromise**

**One of the easiest ways to detect whether your devices are currently being used by a botnet group is through your IP address, you can check to see if your IP addressed has been used in a botnet attack recently at https://checkip.kaspersky.com (there are also other sites that provide this service). If your IP address comes up then you know to take a closer look at your devices.**

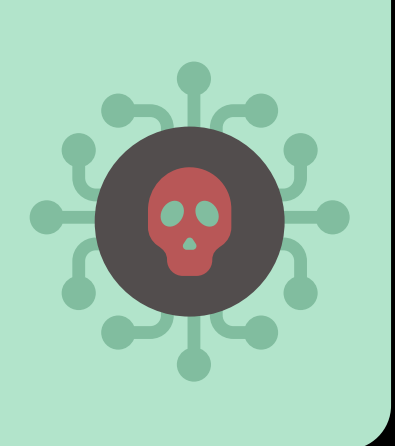

A botnet is a collection of compromised devices that are utilized by bad actors to attack targets en masse They may coordinate for scamming (such as phishing attacks) or to bring a network down (as in a DDoS attack) or even to brute force passwords or in cryptomining schemes. Your device can be compromised and used by a botnet without you even being aware of it which is where this guide comes in. These are four things to look for.

**For Windows Devices, Check What's Running Through Task Manager**

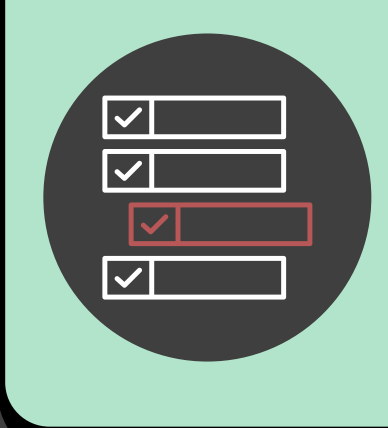

**Lastly, if you're worried your personal computer has been compromised, another place to look is your task manager. If you see processes running you don't recognize and it also seems like they're using a lot of your devices power this could be an indication your device is being used for nefarious purposes. It's good time to call in the experts to handle it.**

**Having a good router with proper firmware updates is another piece of the puzzle, many modern routers also have the capability to warn you or even block malicious websites.**

**Always Have a Good**

#### **Router**

**Protect Yourself**

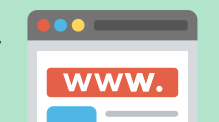

#### **Through DNS**

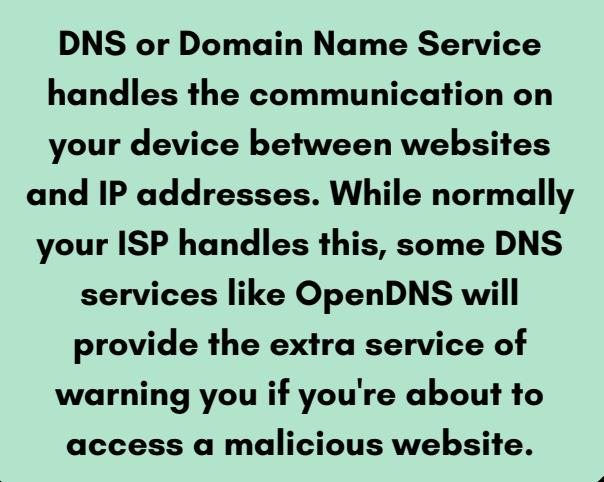

**Need assistance on this topic? Visit ValleyTechlogic.com To Learn More.**